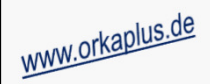

## **Komplettupdate ORKA+HR 4.11**

Für ORKA+HR steht ein Komplettupdate bereit. Updatestand nach Einspielung **4.11** (**1**).

Auf den folgenden Seiten erhalten Sie Informationen zu den Inhalten

- Neues Verfahren "Anzahlungsrechnungen"
- Ausgabe Debitor in Auswertung "Gesamtkassiererprotokoll"
- Ausgabe Reservierungszeitraum in der Liste der Programmplanungspositionen
- Mehrfachvergabe DJH-Mitgliedsnummer (betrifft nur Herbergen des DJH)
- Separater Ländercode DJH-Middleware (betrifft nur Herbergen des DJH)
- Sonstige Anpassungen und Fehlerkorrekturen

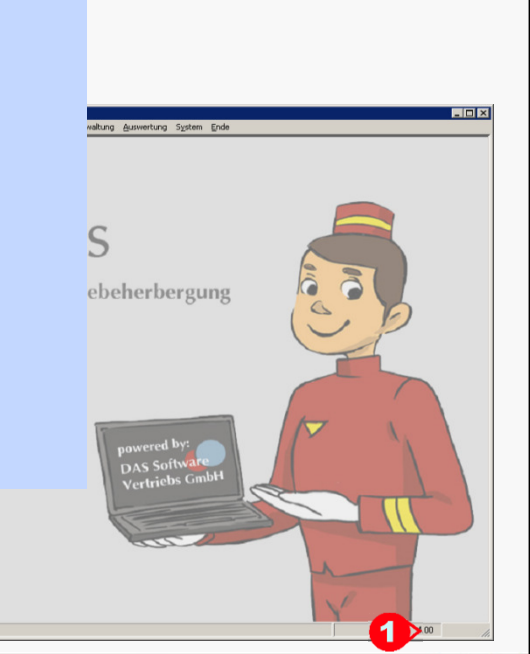

ORKA<sup>+</sup><sub>HR</sub>

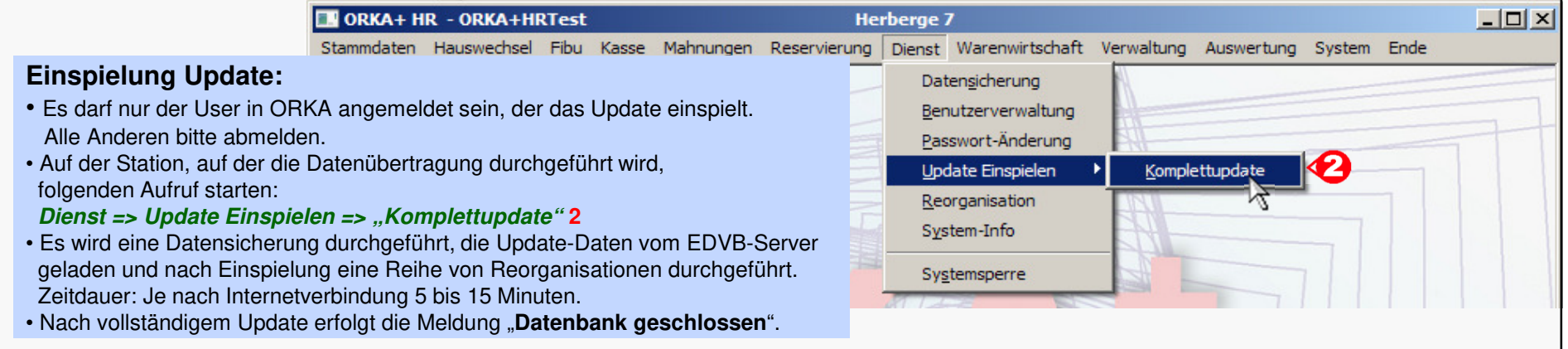

04.09.2014 11:25:27 WARTUN

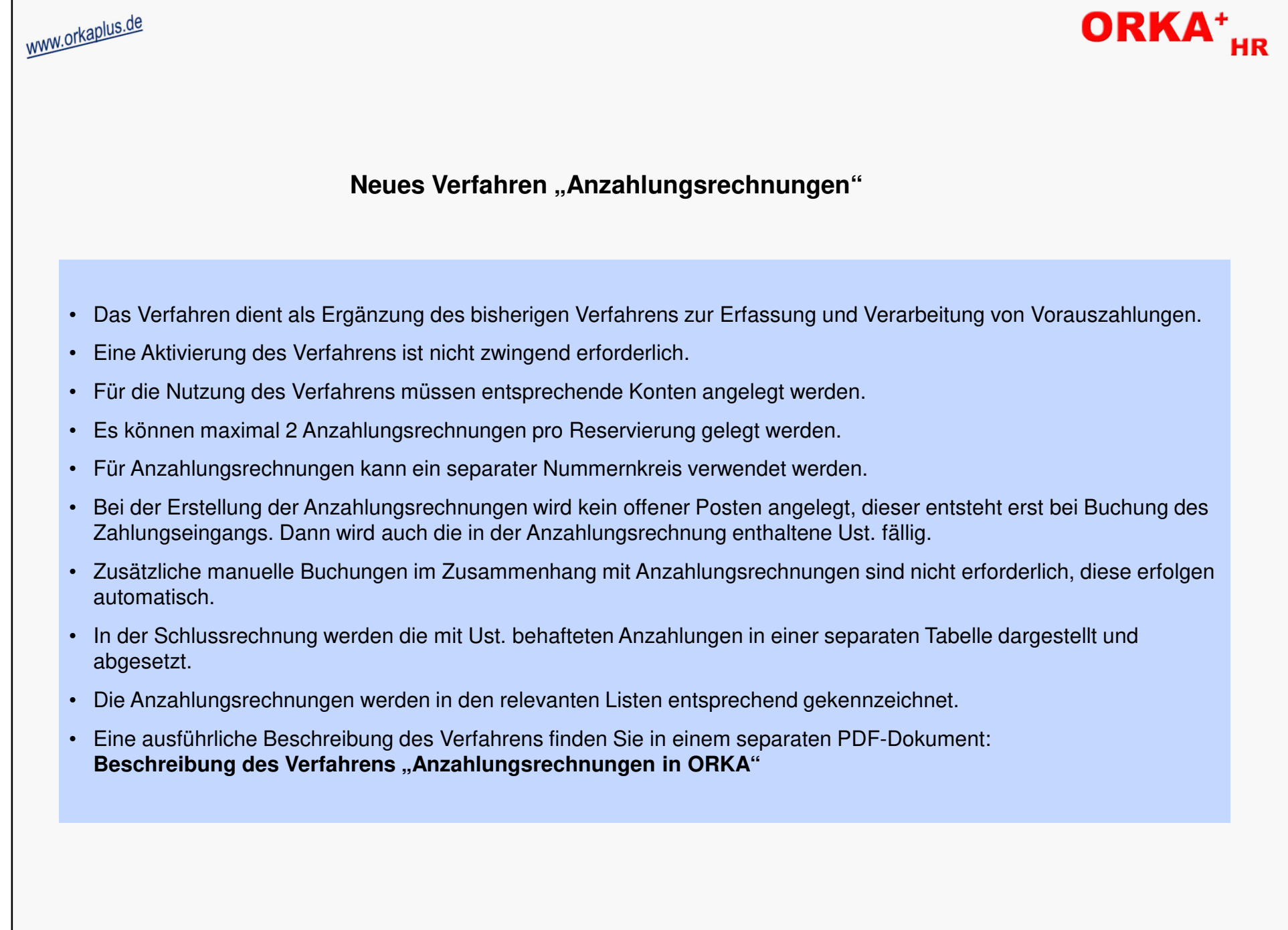

**Neues Verfahren "Anzahlungsrechnungen"** 

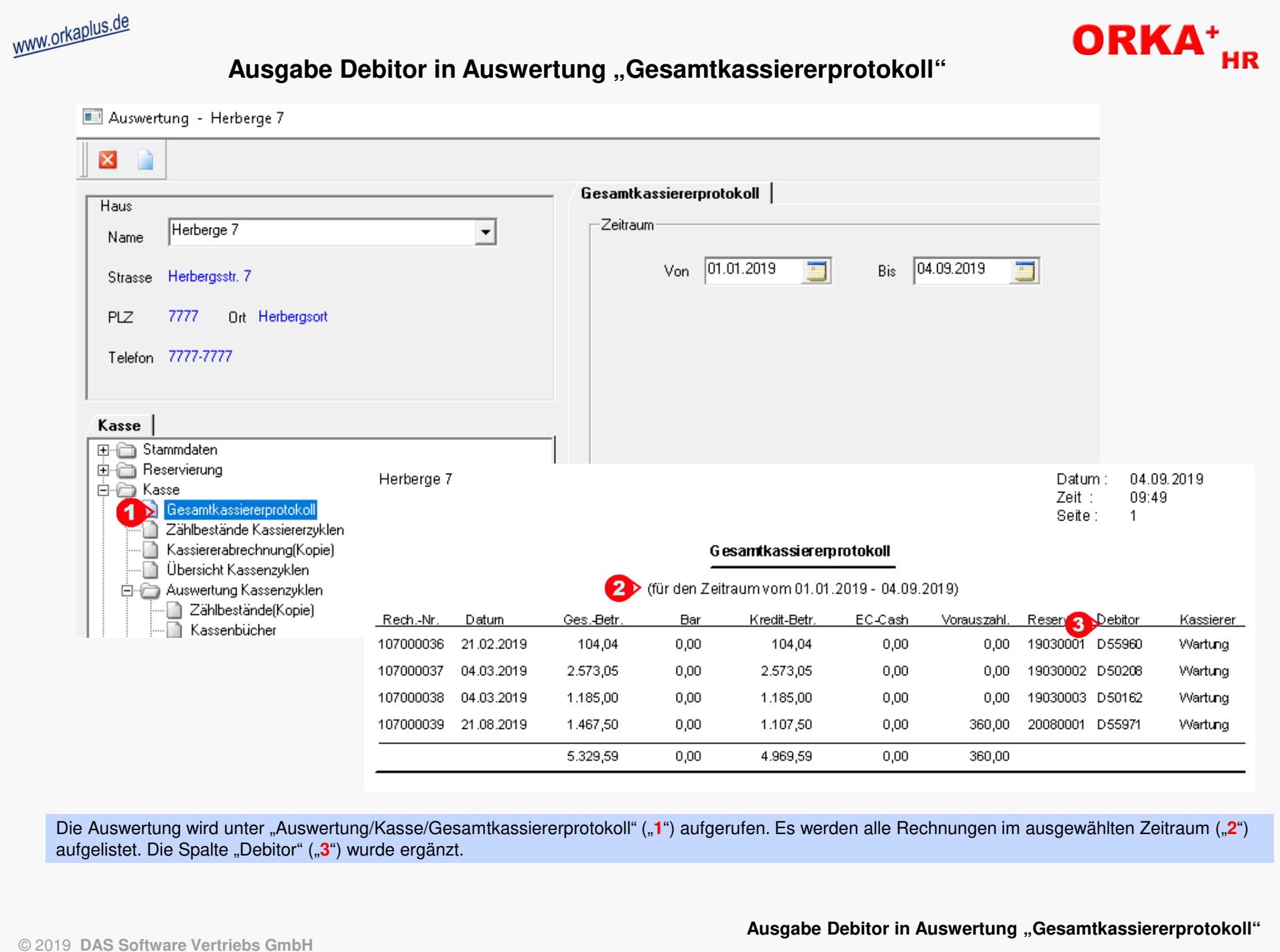

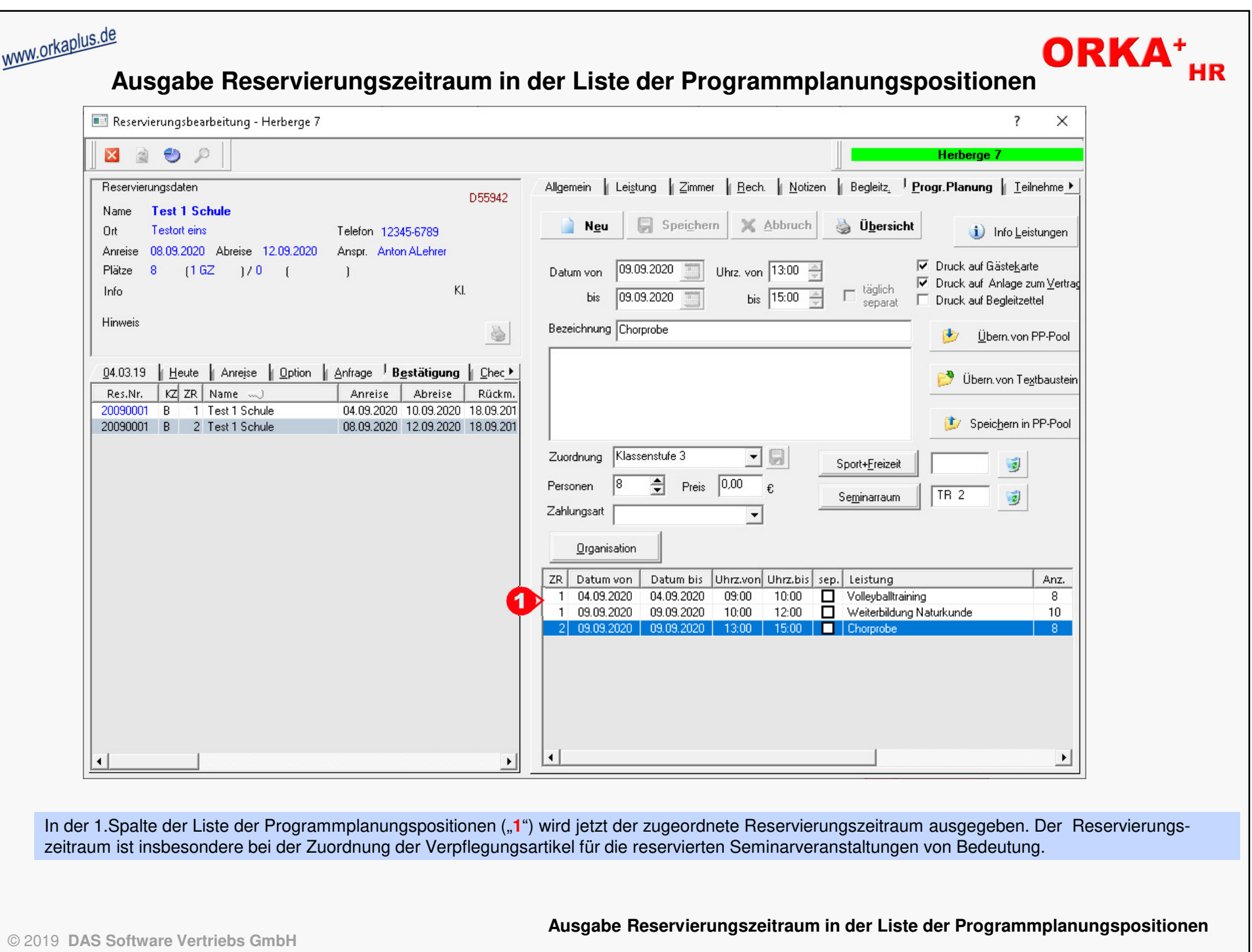

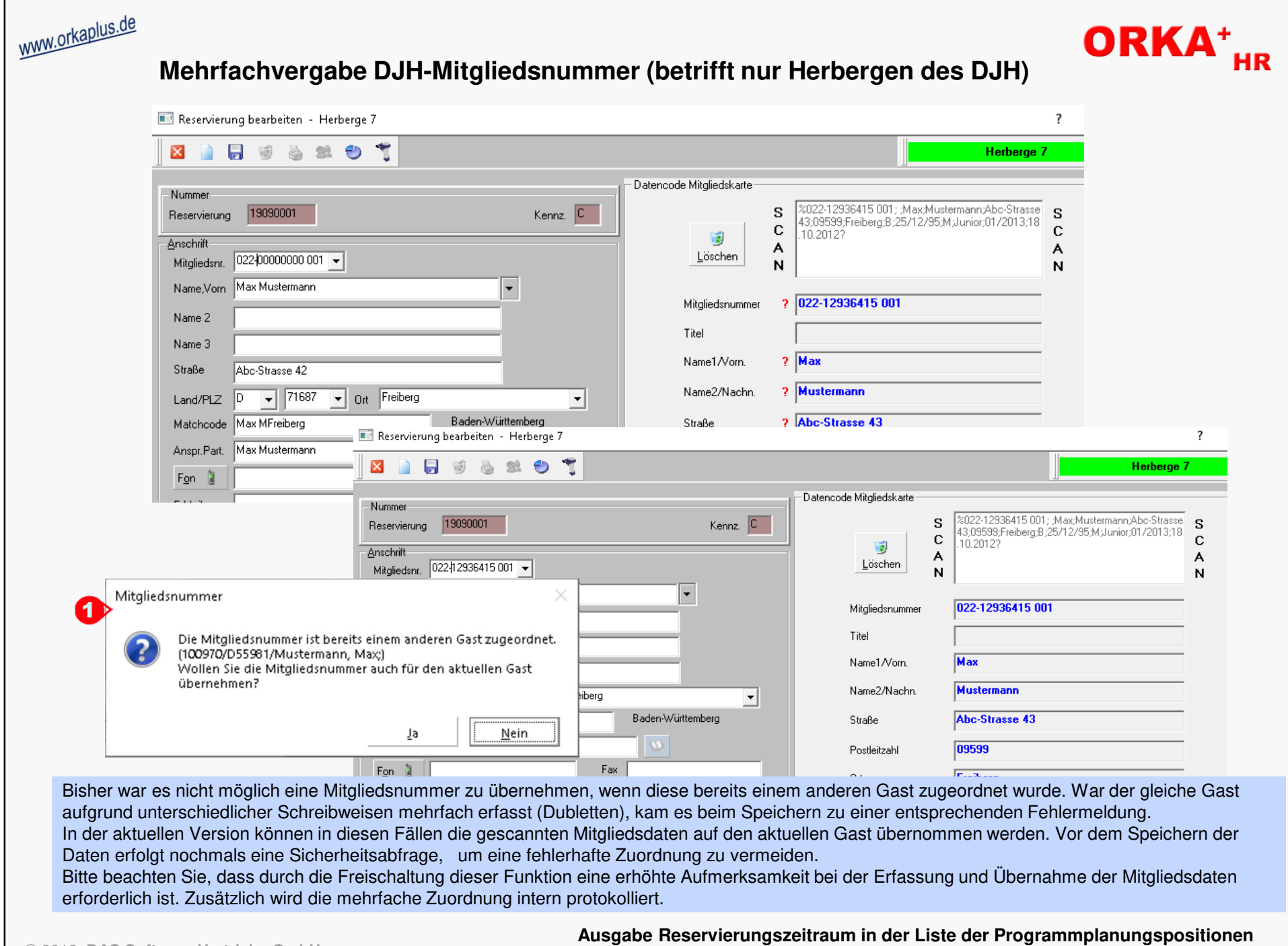

© 2019 **DAS Software Vertriebs GmbH**

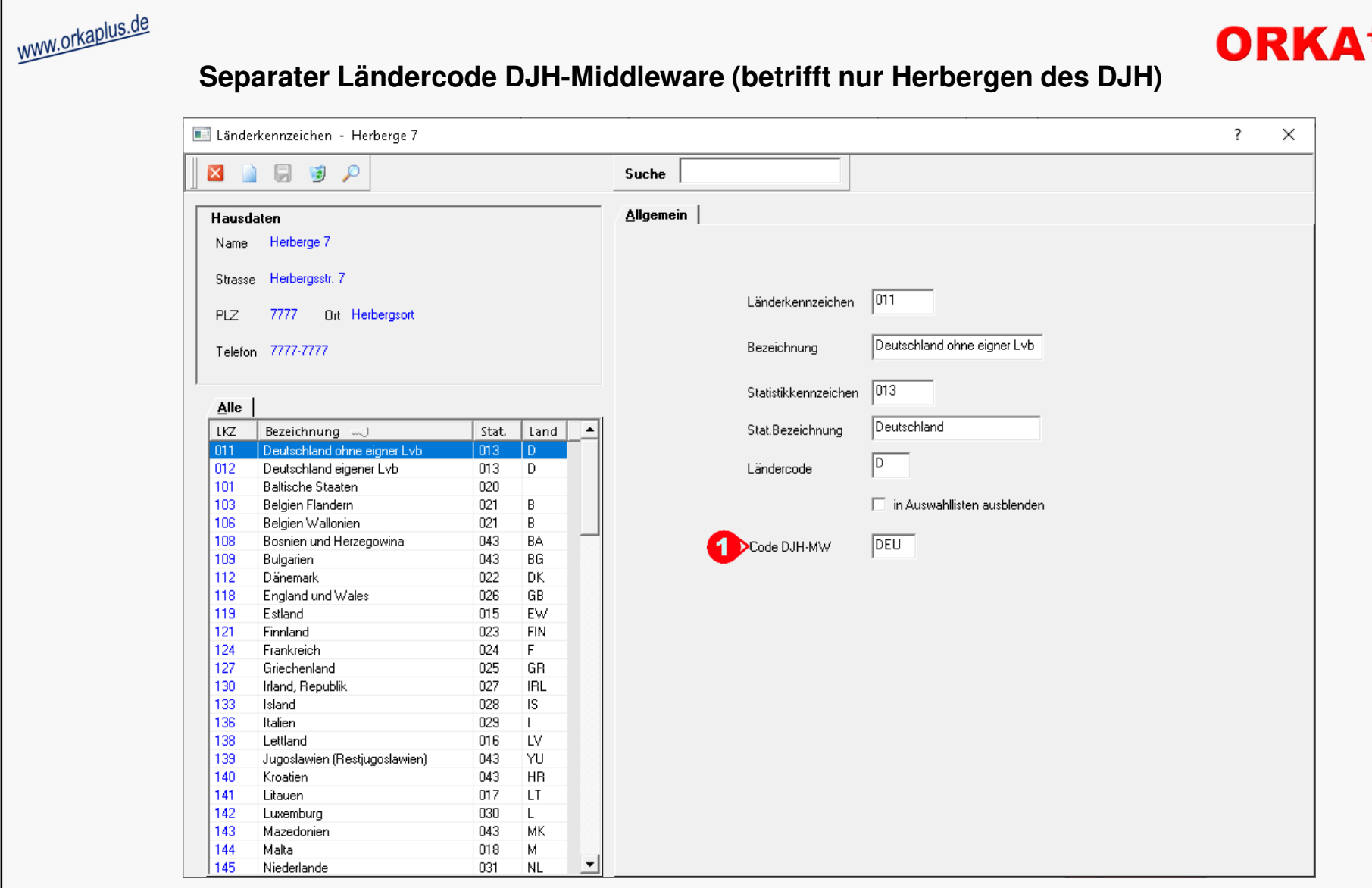

Seit Mai 2019 werden vom Reservierungssystem des DJH (Middleware) neue Ländercodes verwendet und an ORKA übermittelt. Um Kompatibilität zu den in ORKA verwendeten Länderkennzeichen herzustellen, wurde für diese Ländercodes ein neues Datenfeld ("**1**") ergänzt. Dadurch ist eine eindeutige Zuordnung möglich und beim automatischen Anlegen der Reservierung in ORKA wird wieder das korrekte Länderkennzeichen hinterlegt.Die "Pflege" der Länderkennzeichen erfolgt in der Geschäftsstelle. Alle Änderungen werden im Rahmen des Datenabgleichs in die InHouse-Systeme übertragen.

© 2019 **DAS Software Vertriebs GmbH**

**Separater Ländercode DJH-Middleware (betrifft nur Herbergen des DJH)**

**HR** 

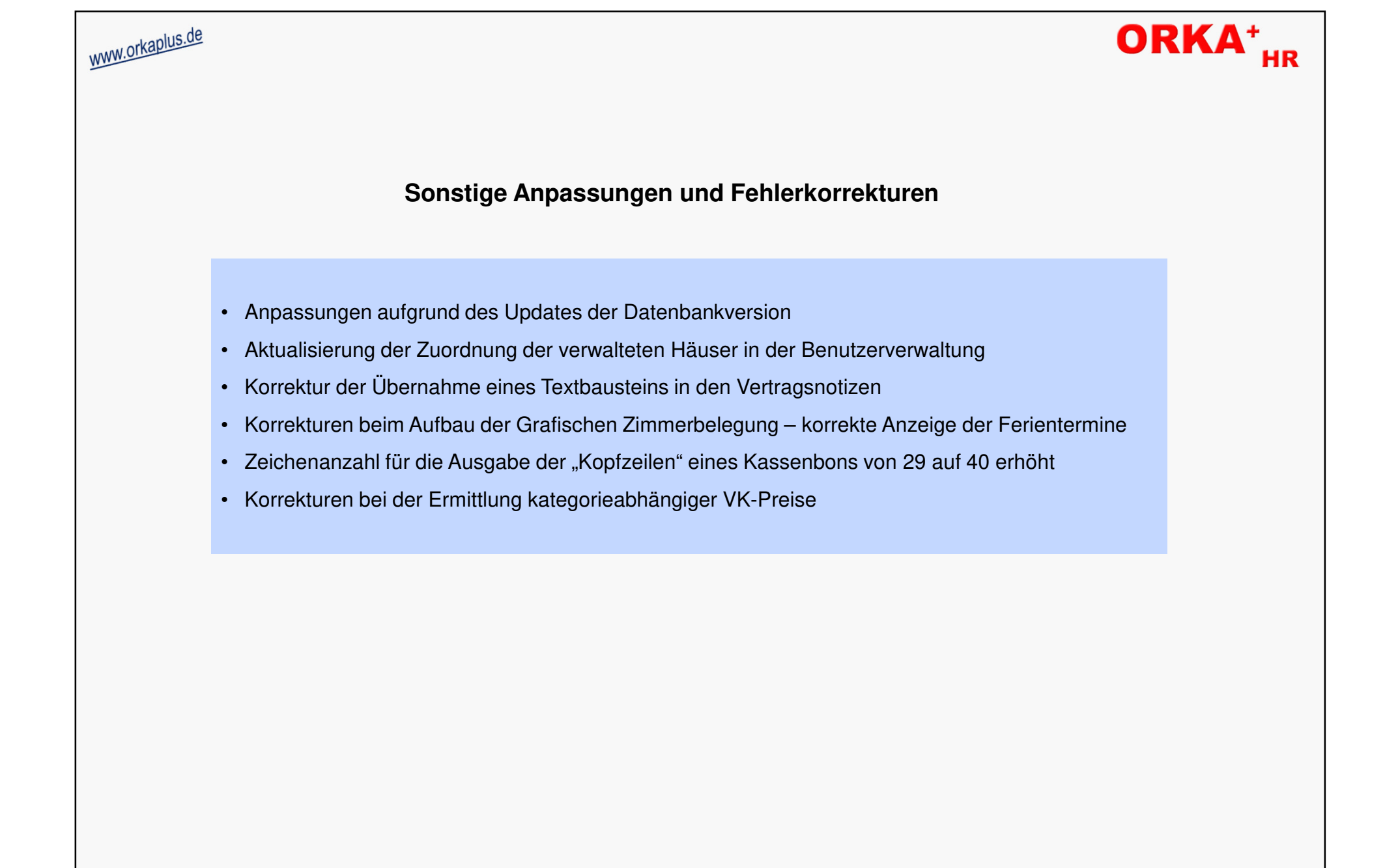